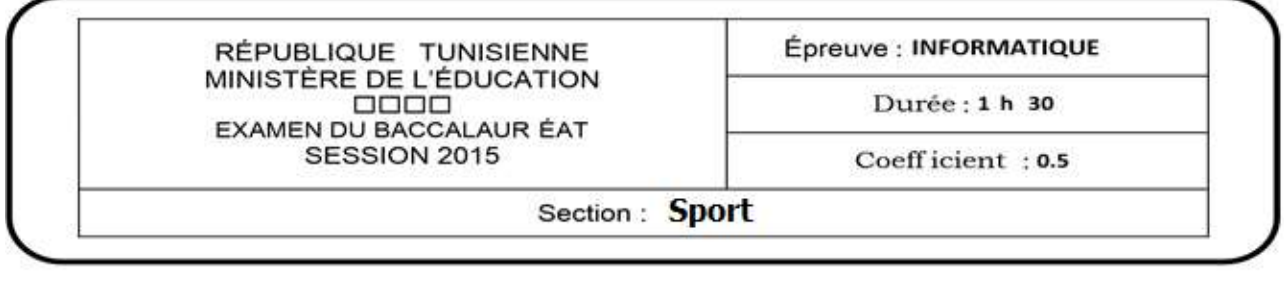

Le sujet comporte quatre pages.

Le candidat rédigera ses réponses sur cette même feuille qu'il remettra à la fin de l'épreuve.

#### **Exercice 1 : (4 points)**

- a) Compléter les lignes de la grille ci-dessous par les termes correspondant aux définitions suivantes :
	- a. Un langage utilisant les balises et permettant la création de pages web.
	- b. Un site qui contient des liens vers d'autres sites web qui sont classés par sujet.
	- c. Un logiciel de traitement de son.
	- d. Le plus petit élément constitutif d'une image numérique Bitmap.
	- e. Une extension d'un fichier image.

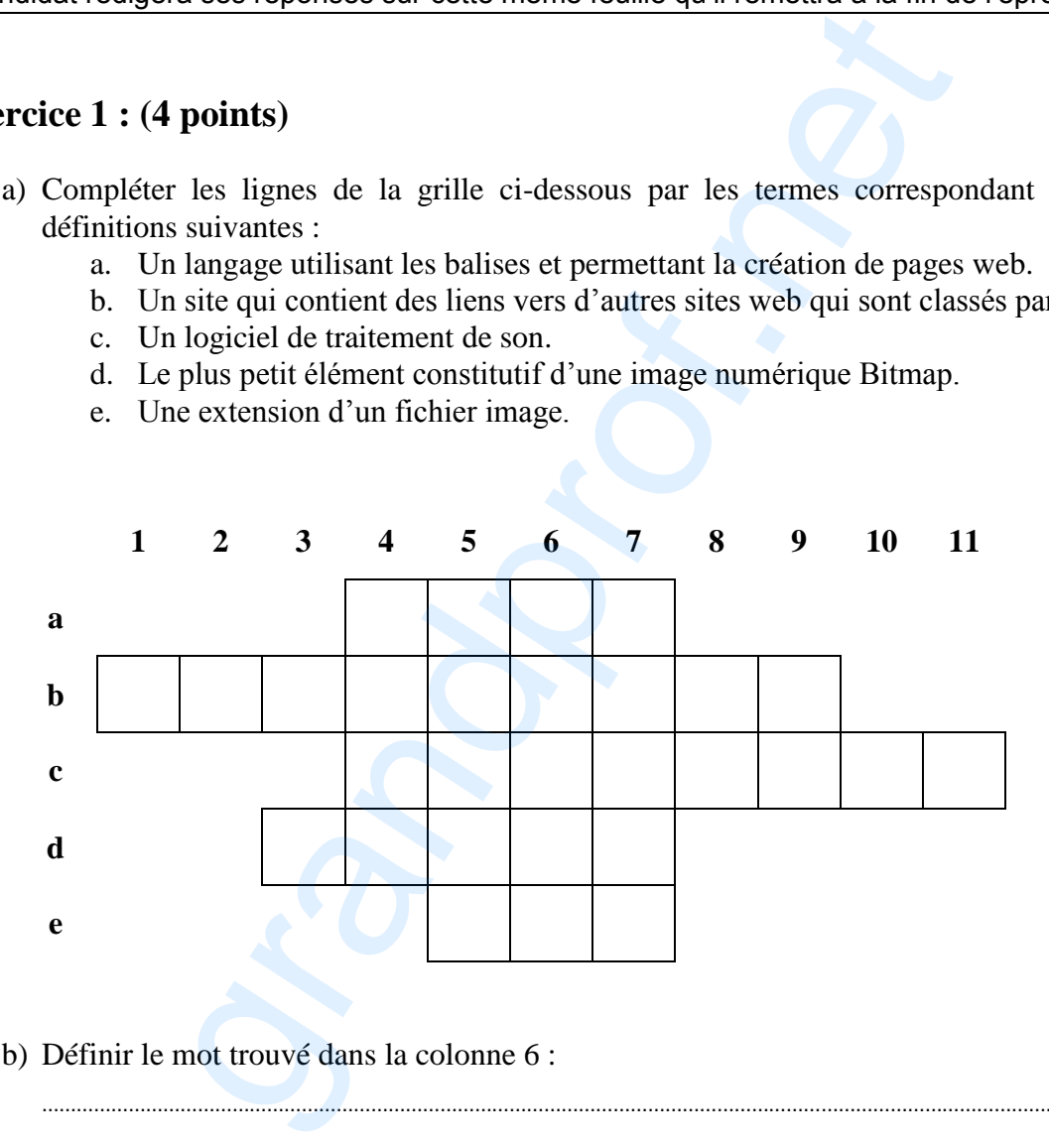

…………………………………………………………………………………………………………………………………………………………………

b) Définir le mot trouvé dans la colonne 6 :

Exercice 2 : (3,25 points)

 Dans un contexte informatique, répondre par vrai ou faux à chacune des propositions suivantes, et corriger la proposition fausse dans la colonne "Bonne réponse".

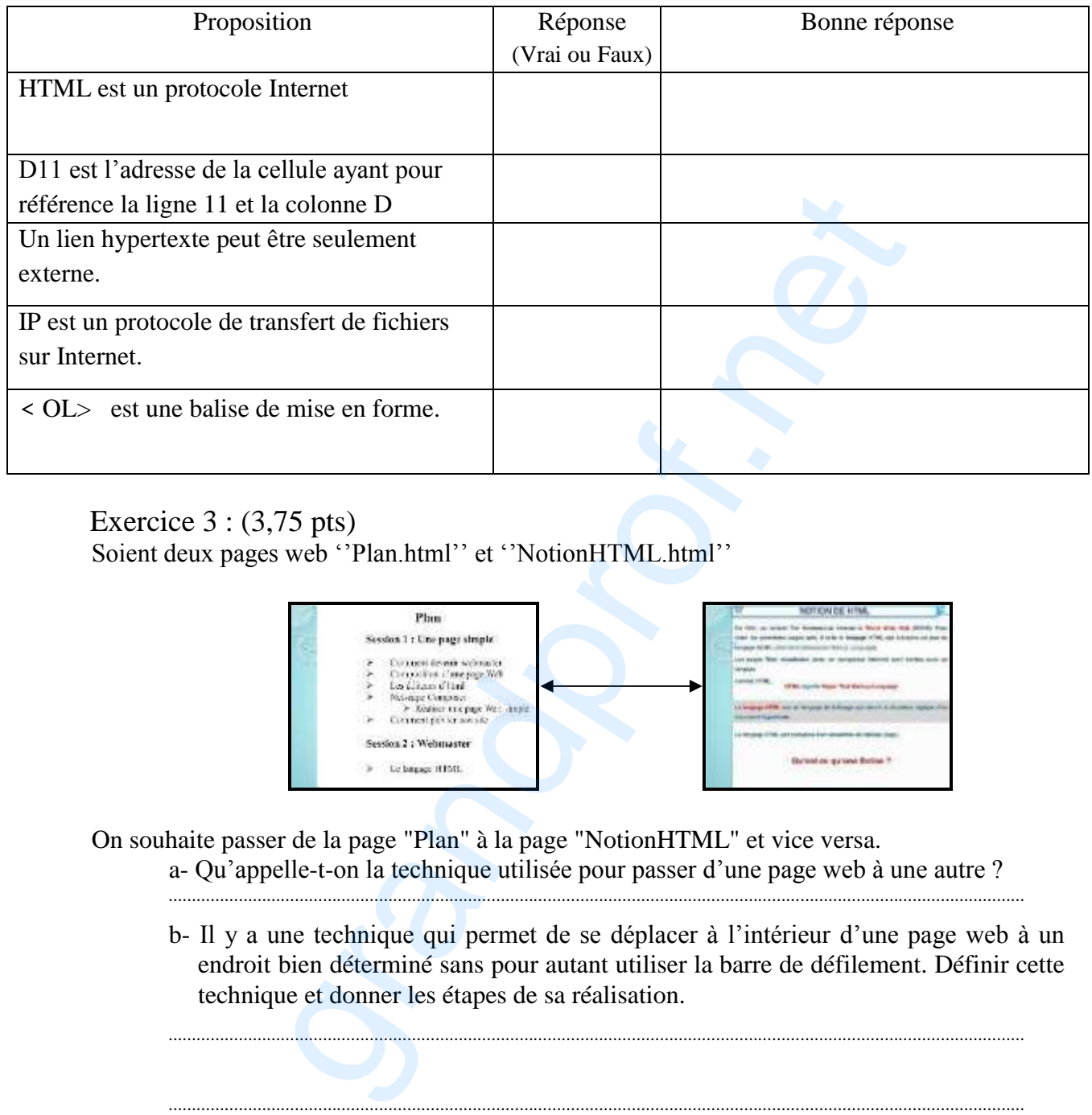

Exercice 3 : (3,75 pts)

Soient deux pages web ''Plan.html'' et ''NotionHTML.html''

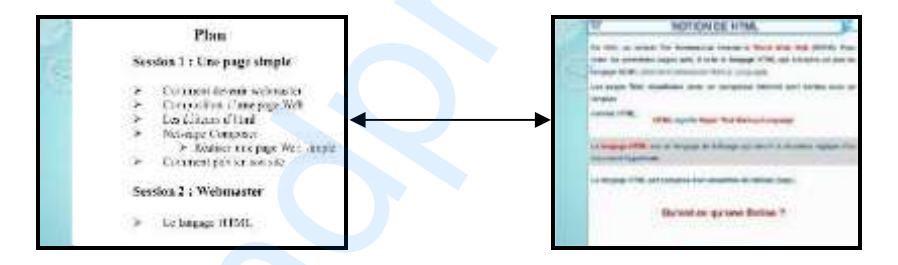

On souhaite passer de la page "Plan" à la page "NotionHTML" et vice versa.

a- Qu'appelle-t-on la technique utilisée pour passer d'une page web à une autre ? …………………………………………………………………………………………………………………………………………………………………

 b- Il y a une technique qui permet de se déplacer à l'intérieur d'une page web à un endroit bien déterminé sans pour autant utiliser la barre de défilement. Définir cette technique et donner les étapes de sa réalisation.

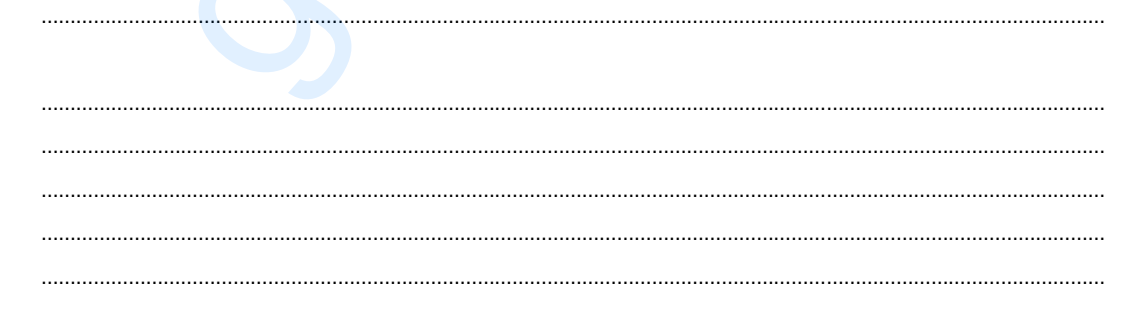

### Exercice 4 : (9 pts)

Le tableau ci-dessous représente les primes des joueurs à la fin de chaque saison :

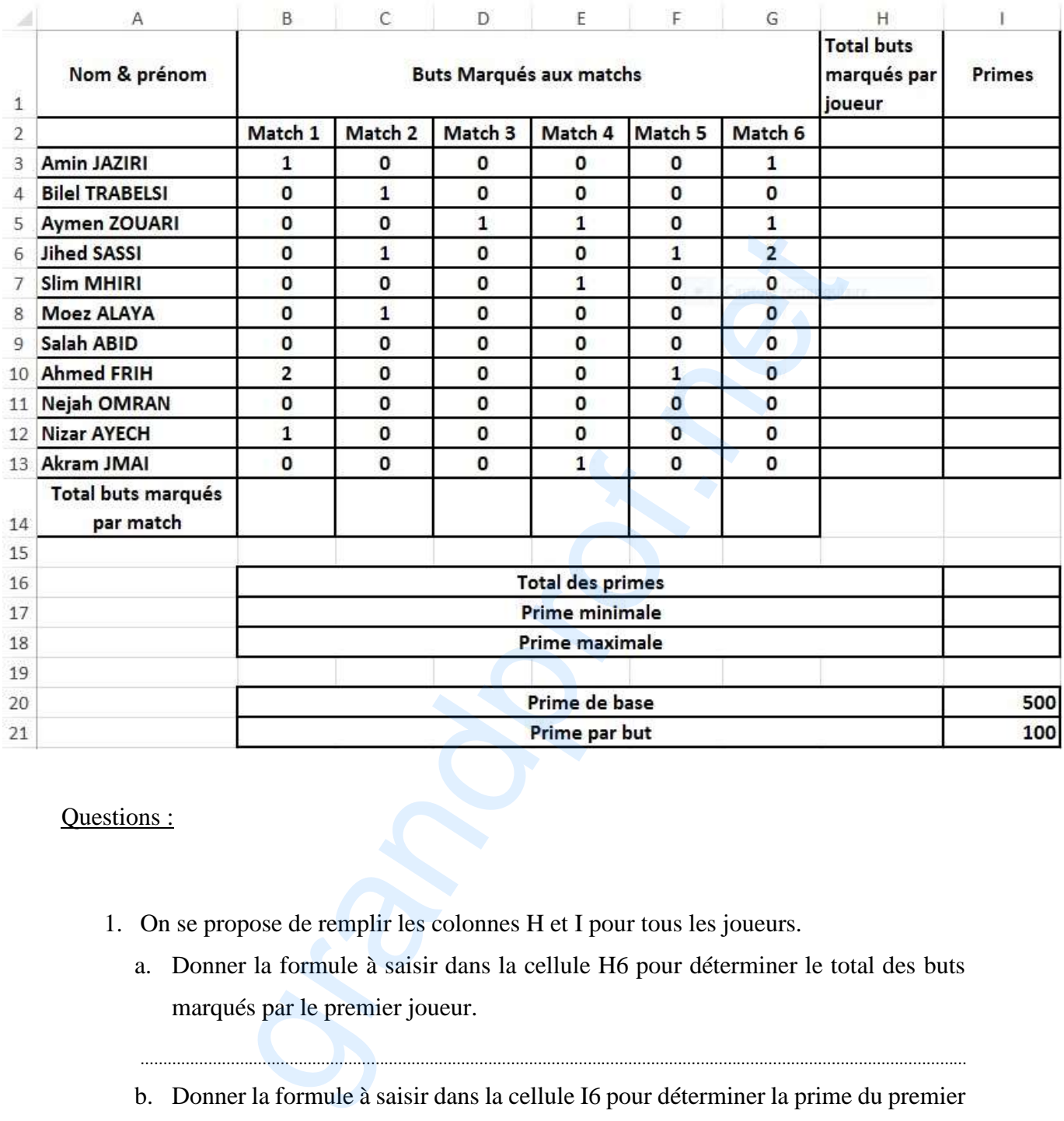

#### Questions :

- 1. On se propose de remplir les colonnes H et I pour tous les joueurs.
	- a. Donner la formule à saisir dans la cellule H6 pour déterminer le total des buts marqués par le premier joueur.
	- b. Donner la formule à saisir dans la cellule I6 pour déterminer la prime du premier joueur sachant que :

…………………………………………………………………………………………………………………………………………………………………

Primes = prime de base+total de buts marqués par joueur\*prime par but.

…………………………………………………………………………………………………………………………………………………………………

Corrigé-Informatique-bac-2015-Sport Page 3 / 4

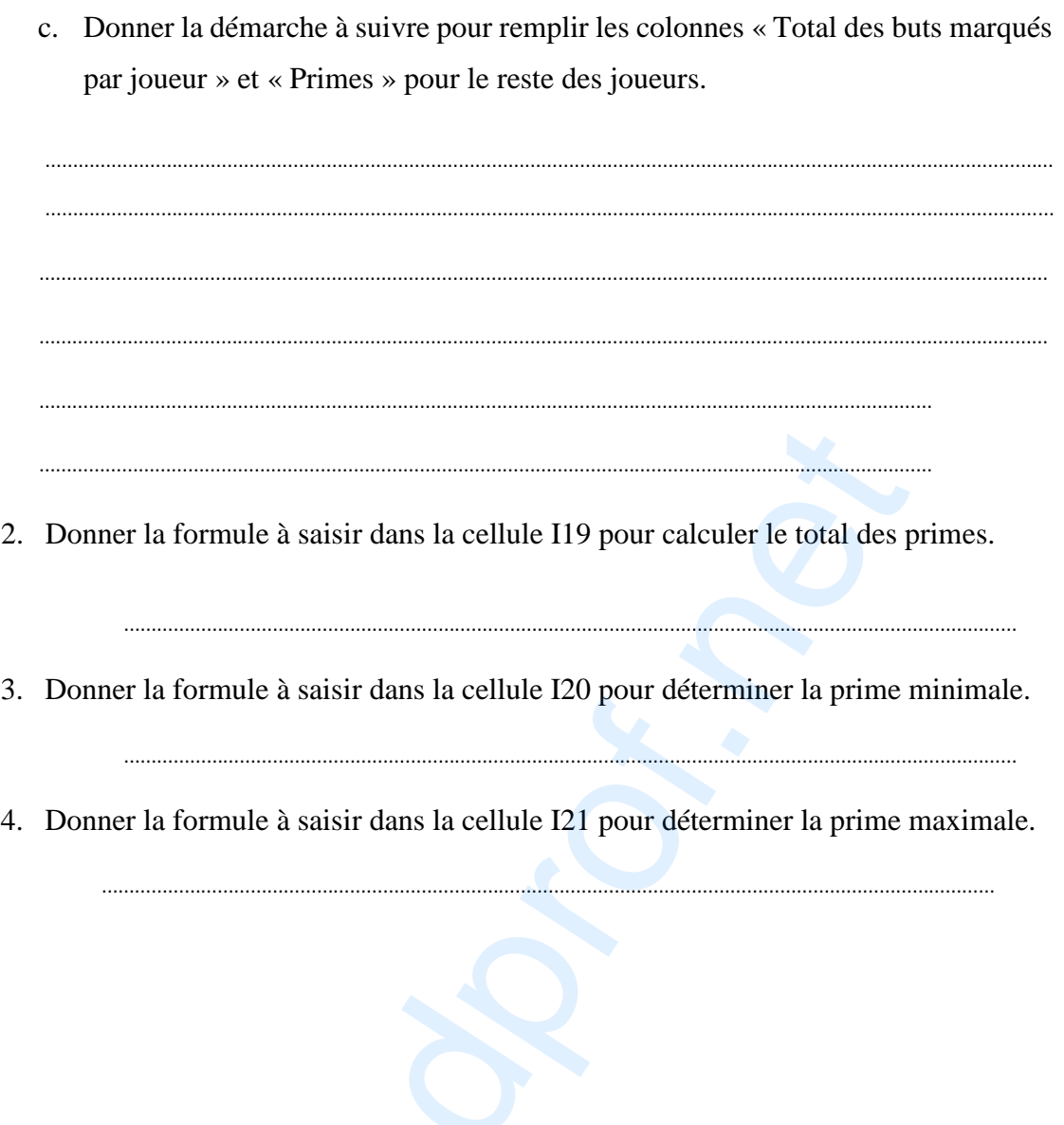